### **ΕΡΩΤΗΣΕΙΣ ΘΕΩΡΙΑΣ Γ΄ ΓΥΜΝΑΣΙΟΥ (ΠΡΟΓΡΑΜΜΑΤΙΣΜΟΣ – MICROWORLDS PRO)**

#### *1) Τι θεωρούμε πρόβλημα;*

Κάθε ζήτημα που τίθεται προς επίλυση, κάθε κατάσταση που μας απασχολεί και πρέπει να αντιμετωπιστεί.

#### *2) Τι είναι τα δεδομένα του προβλήματος, και τι το ζητούμενο;*

**Δεδομένα προβλήματος** είναι τα στοιχεία που μας είναι γνωστά και μπορούν να μας βοηθήσουν στη λύση του προβλήματος. *Ζητούμενο* είναι αυτό που ψάχνουμε να βρούμε.

#### *3) Τι ονομάζουμε επίλυση προβλήματος;*

*Επίλυση προβλήματος* ονομάζουμε την διαδικασία με την οποία βρίσκουμε το ζητούμενο και επιτυγχάνουμε τον επιθυμητό στόχο.

#### *4) Ποια είναι η διαδικασία για την επίλυση του προβλήματος;*

1) Η κατανόηση (να καταλάβουμε περιεχόμενο, να διακρίνουμε δεδομένα από ζητούμενα)

- 2) Ο προσδιορισμός του περιβάλλοντος ή του πλαισίου στο οποίο εντάσσεται το πρόβλημα.
- 3) Η ανάλυση σε απλούστερα προβλήματα

#### *5) Τι είναι αλγόριθμος;*

Η σαφής και ακριβής περιγραφή μιας σειράς ξεχωριστών βημάτων – οδηγιών με σκοπό την επίλυση του προβλήματος.

#### *6) Ποιες είναι οι ιδιότητες του αλγορίθμου;*

- Να μπορεί κάποιος να τον υλοποιήσει
- Κάποτε να ολοκληρώνεται, να τελειώνει
- Οι εντολές του να έχουν ακρίβεια και σαφήνεια
- Οι εντολές του να είναι εκφρασμένες με απλά λόγια ώστε να κατανοούνται.

#### *7) Τι είναι πρόγραμμα;*

Είναι η αναπαράσταση του αλγορίθμου γραμμένη σε γλώσσα κατανοητή για ένα υπολογιστή. Αποτελείται από μια σειρά εντολών με σκοπό την εκτέλεση κάποιας συγκεκριμένης λειτουργίας ή τον υπολογισμό κάποιου επιθυμητού αποτελέσματος.

*8) Τι είναι ο προγραμματισμός;* Η εργασία σύνταξης των προγραμμάτων.

*9) Τι είναι οι προγραμματιστές;* Τα άτομα που γράφουν και συντάσσουν ένα πρόγραμμα.

#### *10) Τι είναι οι γλώσσες προγραμματισμού;*

Είναι τεχνητές γλώσσες που χρησιμοποιούνται για την επικοινωνία ανθρώπου και μηχανής..

#### *11) Τι είναι και ποια τα χαρακτηριστικά της γλώσσας μηχανής;*

Είναι η γλώσσα που καταλαβαίνει ο υπολογιστής. Χρησιμοποιεί σαν αλφάβητο το «0 και 1» και δεν είναι ενιαία σε όλους τους υπολογιστές αφού κάθε τύπος Η/Υ έχει τη δική του.

#### *12) Ποια τα χαρακτηριστικά κάθε γλώσσας προγραμματισμού;*

- Το <u>αλφάβητο</u> (σύνολο χαρακτήρων)
- Το λεξιλόγιο (σύνολο λέξεων που αναγνωρίζει η γλώσσα με συγκεκριμένη και μοναδική σημασία)
- Το συντακτικό (σύνολο κανόνων για να συνδέσουμε λέξεις σε προτάσεις)

#### *13) Ποια είναι τα κύρια εργαλεία ενός ολοκληρωμένου προγραμματιστικού περιβάλλοντος;*

- Ένας εξειδικευμένος κειμενογράφος για τη σύνταξη και τη διόρθωση του προγράμματος
- Ένα πρόγραμμα μεταφραστής που μετατρέπει τις οδηγίες σε μορφή κατανοητή από τον επεξεργαστή δηλ. σε μια σειρά 0 και 1.

#### *14) Τι είναι οι μεταφραστές, σε ποιες κατηγορίες χωρίζονται και ποια η βασική διαφορά τους;*

Μεταφραστές είναι τα προγράμματα που μετατρέπουν τις οδηγίες μας σε 0 και 1.

Χωρίζονται σε δύο κατηγορίες: στους **μεταγλωττιστές (compilers)** και τους **διερμηνείς (interpreters).**

 Η βασική διαφορά τους είναι ότι οι μεταγλωττιστές ελέγχουν όλο το πρόγραμμα για συντακτικά λάθη και μετά θα το μετατρέψουν όλο σε μια σειρά από 0 και 1 ώστε να το εκτελέσει ο επεξεργαστής ΕΝΩ <u>οι διερμηνείς ελέγχουν μια οδηγία κάθε φορά</u> και την εκτελούν.

#### *15) Ποια είναι τα στάδια για την εκτέλεση ενός αλγορίθμου από την Κ.Μ.Ε(επεξεργαστή);*

- Μετατροπή του αλγόριθμου σε πρόγραμμα
- Μετατροπή του προγράμματος σε 0 και 1 δηλαδή σε γλώσσα μηχανής (από τους μεταφραστές)
- Εκτέλεση του προγράμματος από την Κεντρική Μονάδα Επεξεργασίας

#### *16) Σε ποιες περιοχές χωρίζεται η οθόνη του προγραμματιστικού περιβάλλοντος Microworlds Pro;*

Σε τρεις περιοχές *1) Επιφάνεια εργασίας*, *2) Κέντρο εντολών* , *3) περιοχή καρτελών*

# **ΠΡΕΠΕΙ ΝΑ ΓΝΩΡΙΖΕΤΕ ΠΟΛΥ ΚΑΛΑ ΤΙ ΕΚΤΕΛΕΙ ΚΑΘΕ ΜΙΑ ΑΠΟ ΤΙΣ ΕΠΟΜΕΝΕΣ ΕΝΤΟΛΕΣ**

### **ΠΑΡΑΔΕΙΓΜΑΤΑ:**

**Δείξε "ΓΕΙΑ → ΕΝΤΟΛΗ ΕΞΟΔΟΥ** *(εμφανίζει στο κέντρο εντολών τη λέξη* **ΓΕΙΑ** *)*

**Δείξε [1 ο ΓΥΜΝΑΣΙΟ ΥΜΗΤΤΟΥ] →** *(εμφανίζει στο κέντρο εντολών όποια πρόταση με κενά, έχουμε πληκτρολογήσει μέσα στις αγκύλες, επομένως θα εμφανιστεί:* **1 ο ΓΥΜΝΑΣΙΟ ΥΜΗΤΤΟΥ** *)*

Δείξε 24 / (6 \* 2) → (προηγείται η πράξη στην παρένθεση (6X2=12) και στη συνέχεια εκτελεί τη διαίρεση και <u>εμφανίζει στο κέντρο εντολών</u> 2)

**Δείξε δύναμη 5 2 →** *(υψώνει το 5 εις την δευτέρα και εμφανίζει στο κέντρο εντολών* **25** *)*

**Δείξε τρζ 25 →** *(υπολογίζει την τετραγωνική ρίζα του 25 (που είναι 5) και εμφανίζει στο κέντρο εντολών* **5** *)*

**Δείξε (φρ [Ο ΜΕΣΟΣ ΟΡΟΣ ΕΙΝΑΙ:] (12 + 14 + 16) / 3) →** *(εμφανίζει στο κέντρο εντολών μία σύνθετη πρόταση-φράση που αποτελείται από το* **κείμενο Ο ΜΕΣΟΣ ΟΡΟΣ ΕΙΝΑΙ:** *και μετά αφού εκτελέσει την* **αριθμητική παράσταση** *θα εμφανίσει το αποτέλεσμα* **14** *αμέσως μετά το κείμενο)*

**Ανακοίνωση [1 ο ΓΥΜΝΑΣΙΟ ΥΜΗΤΤΟΥ] → ΕΝΤΟΛΗ ΕΞΟΔΟΥ** *(εμφανίζει σε ένα παράθυρο στην οθόνη* **1 ο ΓΥΜΝΑΣΙΟ ΥΜΗΤΤΟΥ***)*

**Ανακοίνωση (φρ[ΠΡΟΣΕΞΤΕ Η ΒΑΣΗ ΕΙΝΑΙ ΤΟ] 20 / 2) →** *(εμφανίζει σε ένα παράθυρο στην οθόνη* **ΠΡΟΣΕΞΤΕ Η ΒΑΣΗ ΕΙΝΑΙ ΤΟ 10** *)*

**Ερώτηση [ Πως σε λένε?] → ΕΝΤΟΛΗ ΕΙΣΟΔΟΥ** *(εμφανίζει σε ένα παράθυρο στην οθόνη* **Πως σε λένε?** *και περιμένει από τον χρήστη να πληκτρολογήσει μία* **απάντηση,** *την οποία την αποθηκεύει σε μια θέση στη μνήμη που ονομάζεται* **απάντηση**. *Έστω ότι ο χρήστης απάντησε* **ΜΑΡΙΑ***)* 

**Ανακοίνωση (φρ[ΜΕ ΛΕΝΕ ] απάντηση) →** *(εμφανίζει σε ένα παράθυρο στην οθόνη* **ΜΕ ΛΕΝΕ ΜΑΡΙΑ** *επειδή στην* **απάντηση** *είχε αποθηκευτεί η λέξη* **ΜΑΡΙΑ** *από την προηγούμενη εντολή)*

**Επαναλαβε 5 [ ΕΝΤΟΛΕΣ ] → ΕΝΤΟΛΗ ΕΠΑΝΑΛΗΨΗΣ** *(εκτελεί 5 φορές όποιες* **ΕΝΤΟΛΕΣ** *υπάρχουν στην αγκύλη)*

**Κάνε "χ 5 → ΕΝΤΟΛΗ ΕΚΧΩΡΗΣΗΣ** *(καταχωρεί στη θέση μνήμης της μεταβλητής* **χ** *την τιμή* **5***)*

**Κάνε "ψ 5 + 6 \* 2 →** *(καταχωρεί στη θέση μνήμης της μεταβλητής* **ψ** *την τιμή* **17***)*

**Κάνε "χ "ΜΗΛΟ →** *(καταχωρεί στη θέση μνήμης της μεταβλητής* **χ** *την τιμή* **ΜΗΛΟ***)*

**ΑνΔιαφορετικά συνθήκη [ εντολές 1] [ εντολές 2] → ΕΝΤΟΛΗ ΕΠΙΛΟΓΗΣ** *(***αν** *η* **συνθήκη** *είναι* **αληθής** *τότε εκτελεί όποιες εντολές βρίσκονται στην πρώτη αγκύλη (δηλαδή* **εντολές 1***)* **διαφορετικά** *εκτελεί όσες εντολές βρίσκονται στη δεύτερη αγκύλη (δηλαδή* **εντολές 2***))*

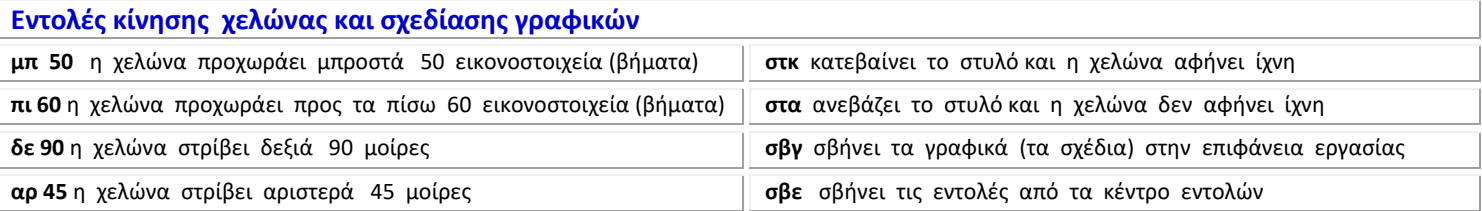

## **Να δημιουργήσετε διαδικασία με την οποία θα κατασκευάζεται:**

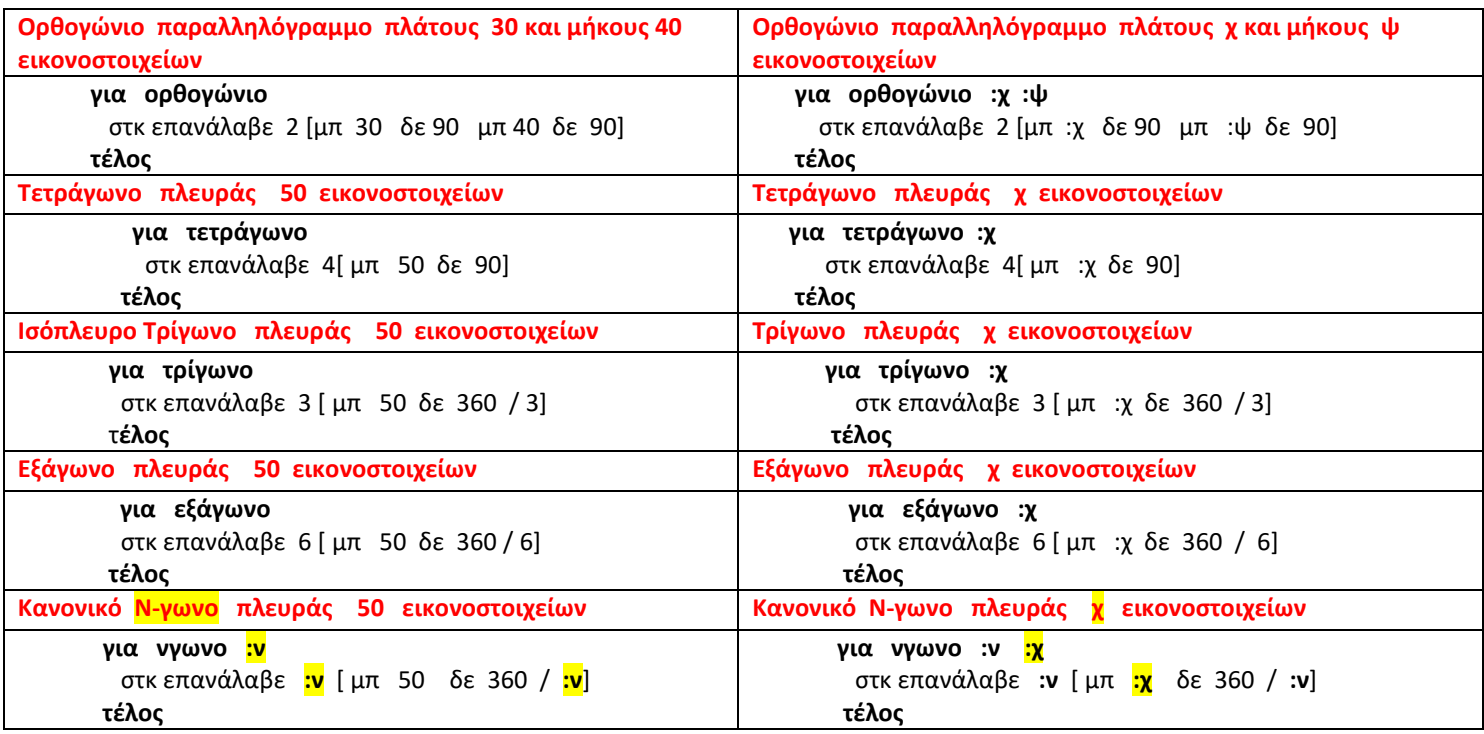

## **Να δημιουργήσετε διαδικασία με μεταβλητές με την οποία θα υπολογίζετε:**

```
1. Το Εμβαδόν ορθογωνίου παραλληλόγραμμου πλάτους α και μήκους β εικονοστοιχείων
        για εμβ_ορθογώνιο :α :β
         κάνε "E :α * :β
         δείξε (φρ[ Το εμβαδόν είναι:] :Ε)
        τέλος
2. Το Εμβαδόν τετράγωνου πλευράς α εικονοστοιχείων
       για εμβ_τετράγωνο :α
         κάνε "E :α * :α
        δείξε (φρ[ Το εμβαδόν είναι:] :Ε)
       τέλος 
3. Το Εμβαδόν τρίγωνου βάσης α και ύψους β εικονοστοιχείων
       για εμβ_τρίγωνο :α :β
        κάνε "E (:α * :β ) / 2
         δείξε (φρ[ Το εμβαδόν είναι:] :Ε)
       τέλος
```
## **Να δημιουργήσετε διαδικασία με μεταβλητές με την οποία**

**1. Αφού διαβάσει μια τιμή για το χ διαφορετική του μηδενός, θα εμφανίζει «θετικός» αν είναι μεγαλύτερος του μηδενός και «αρνητικός» αν είναι μικρότερος του μηδενός.**

```
 για προσημο :χ
  ΑνΔιαφορετικά :χ > 0 [ανακοίνωση [θετικός]] [ανακοίνωση [αρνητικός]] 
 τέλος
```
#### **2. Αφού διαβάσει μια τιμή για το χ, θα υπολογίζει την απόλυτη τιμή του.**

```
 για απόλυτη_τιμη :χ
    ΑνΔιαφορετικά :χ < 0 [ανακοίνωση (φρ[η απόλυτη τιμή είναι :] (-1) * :χ) ] [ανακοίνωση (φρ[η απόλυτη τιμή είναι :] :χ ) ]
 τέλος
```
#### **3. Αφού διαβάσει τιμές για τα α,β διαφορετικά μεταξύ τους θα εμφανίζει το μεγαλύτερο**

```
 για μεγαλύτερο :α :β
    ΑνΔιαφορετικά :α > :β [ανακοίνωση (φρ [ο μεγαλύτερος είναι ο ] :α)] [ανακοίνωση (φρ [ο μεγαλύτερος είναι ο ] :β)] 
 τέλος
```
**4. Αφού διαβάσει βαθμούς α, β, γ τριμήνου, να υπολογίζει το μέσο όρο τους και αν είναι μεγαλύτερος του 9.5 να εμφανίζει το μήνυμα «πέρασες» αλλιώς να εμφανίζει το μήνυμα «έμεινες»**

 **για βαθμο :α :β :γ** κάνε **"**μο ( :α + :β + :γ) / 3 ΑνΔιαφορετικά :μο > 9.5 [ανακοίνωση [πέρασες]] [ανακοίνωση [έμεινες]] **τέλος**